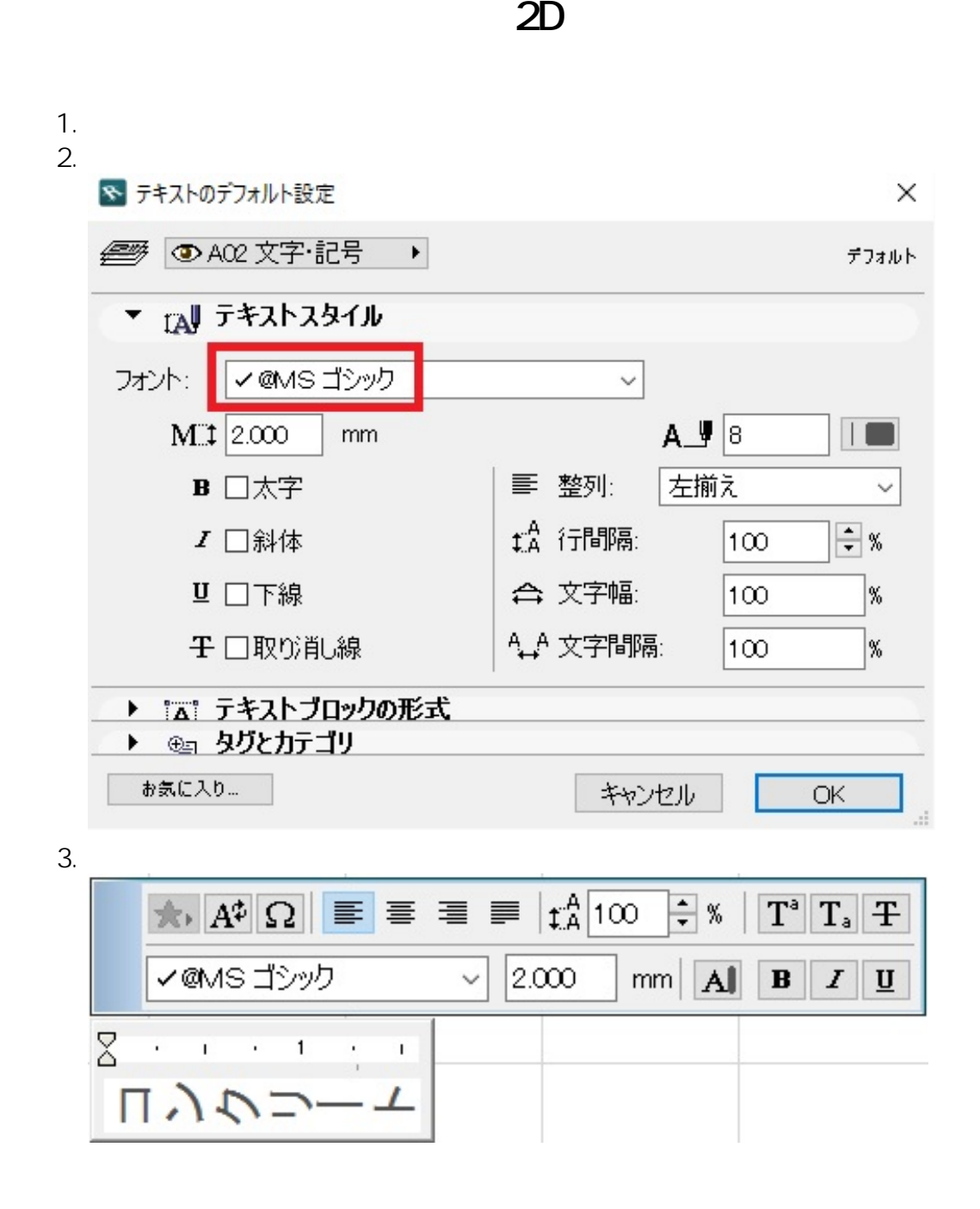

 $4.$ 

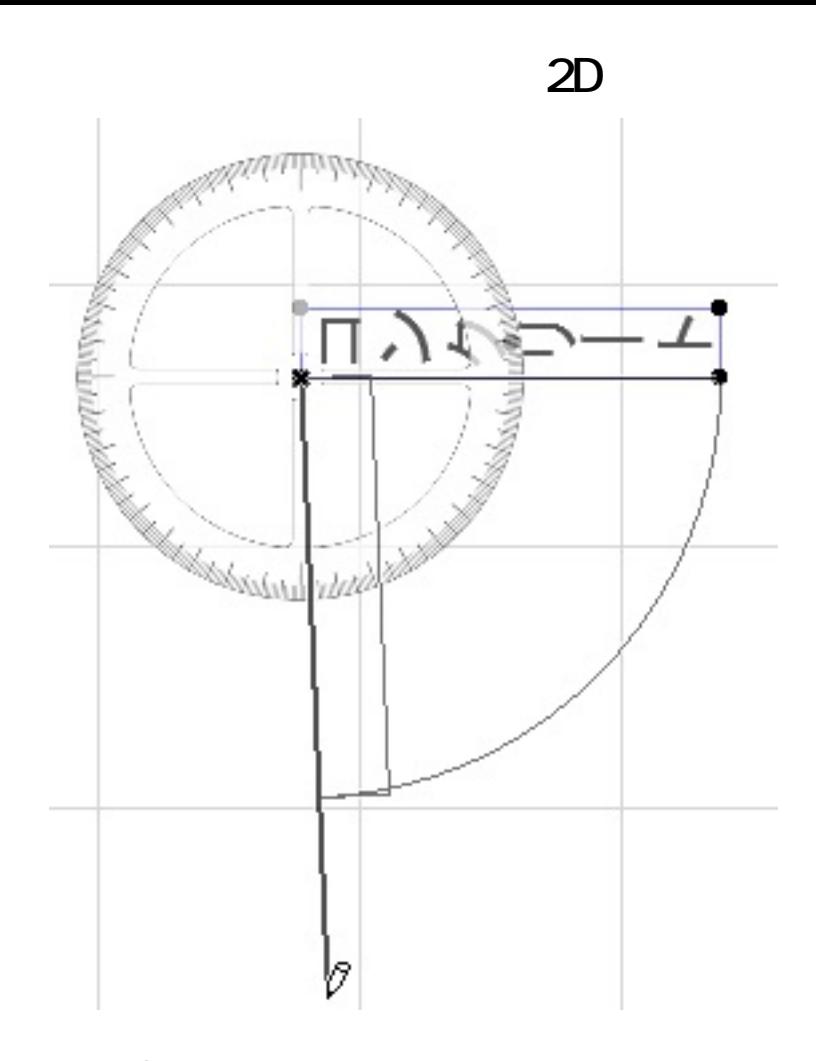

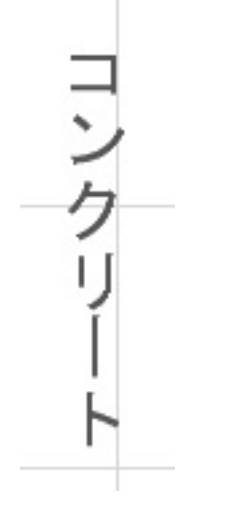

一意的なソリューション ID: #1716

 $: 2016 - 10 - 0313$ 

製作者: ヘルプデスク